# Φροντιστήριο JAVA

Οντοκεντρικός Προγραμματισμός (lect 2)

Ελένη Βογιατζάκη [evoyiatzaki@ceid.upatras.gr](mailto:evoyiatzaki@ceid.upatras.gr)

# Εισαγωγή στη JAVA

# Ορισμός κλάσης

- Κάθε κλάση κατά προτίμηση τοποθετείται σε ξεχωριστό αρχείο .java με όνομα το όνομα της κλάσης
- Ορατότητα ιδιοτήτων και μεθόδων
	- -: ιδιωτική ορατότητα (private)
	- +: δημόσια ορατότητα (public)

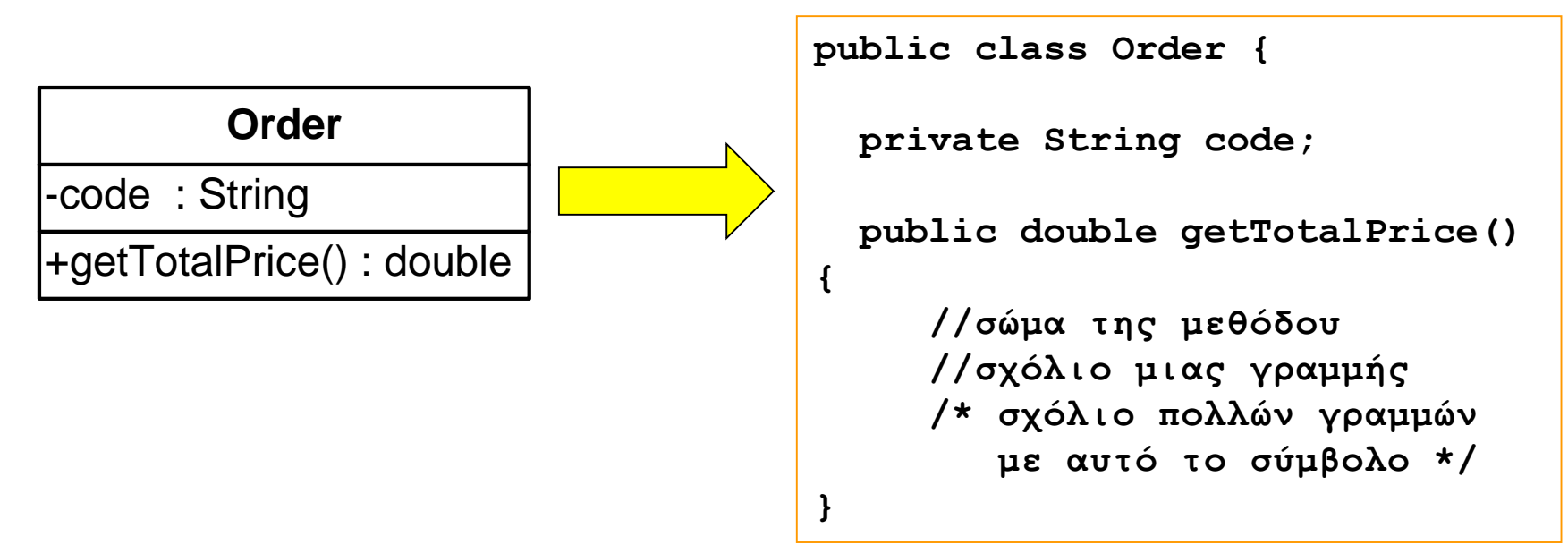

### Κατασκευαστές (Constructors)

- Κάθε κλάση διαθέτει μία «ειδική» μέθοδο που καλείται κατά την κατασκευή νέου αντικειμένου της κλάσης (κατασκευαστής – constructor)
- Αν δεν δηλωθεί κατασκευαστής, χρησιμοποιείται ο εξ' ορισμού κατασκευαστής που απλώς δημιουργεί το αντικείμενο χωρίς να αρχικοποιεί τις τιμές των ιδιοτήτων
- Ένας κατασκευαστής πρέπει <u>υποχρεωτικά</u> να έχει το όνομα της κλάσης
- Σε έναν κατασκευαστή με παραμέτρους μπορούμε να αποδώσουμε αρχικές τιμές σε ιδιότητες

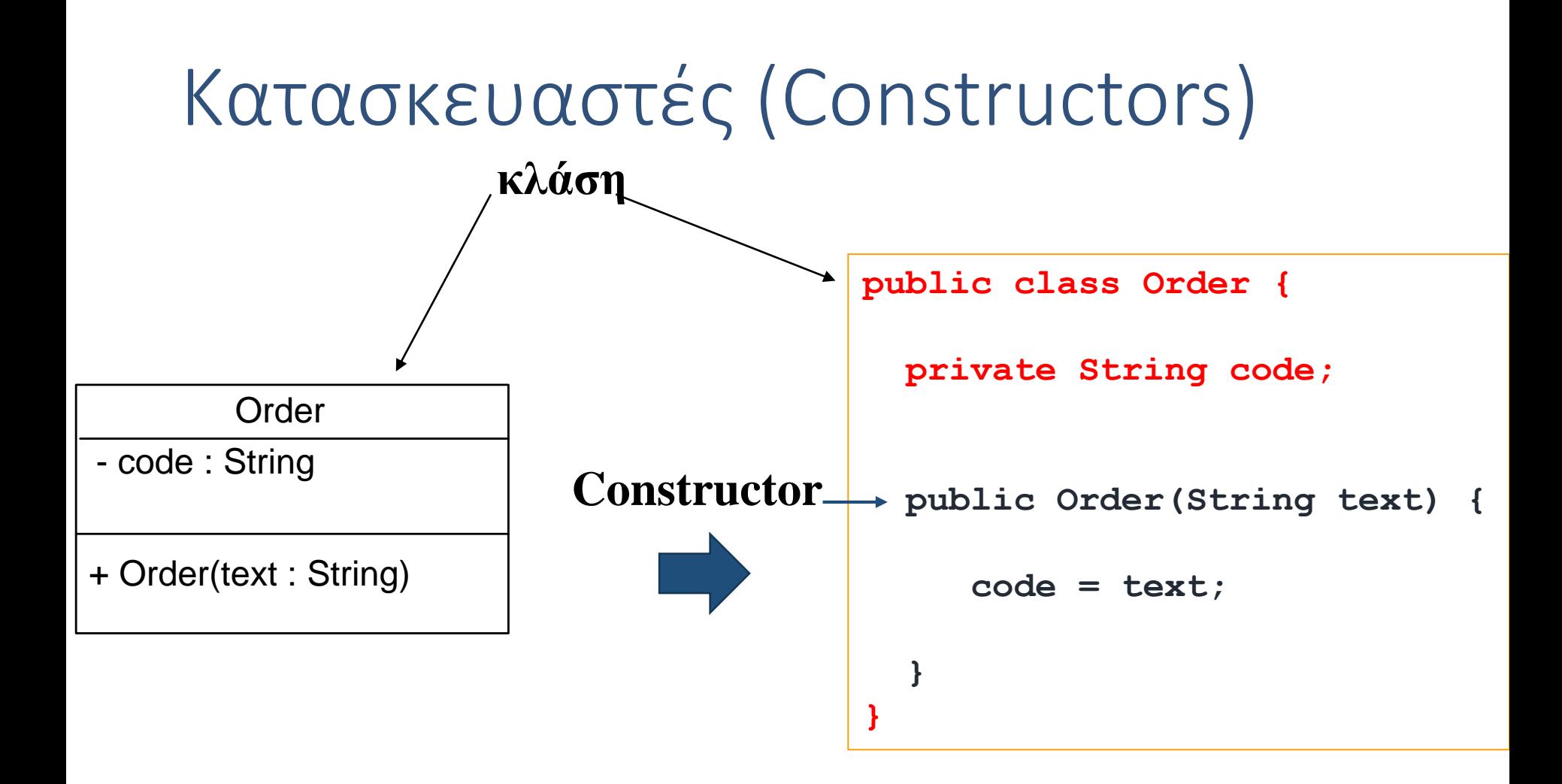

#### Δημιουργία Αντικειμένων

- Δημιουργούμε ένα αντικείμενο κλάσης στη Java με χρήση της δεσμευμένης λέξης new και κλήση του κατασκευαστή της κλάσης
- Το νέο αντικείμενο το αναθέτουμε σε μία αναφορά (reference) του τύπου της κλάσης:
- Order firstOrder; **//δημιουργία αναφοράς προς αντικείμενο τύπου Order**
- firstOrder = new Order("ΧΥ3542"); **//ανάθεση τιμής στην αναφορά**
- To firstOrder είναι μία αναφορά τύπου Οrder. κατ' ουσία πρόκειται για έναν δείκτη (pointer) προς αντικείμενο τύπου Order

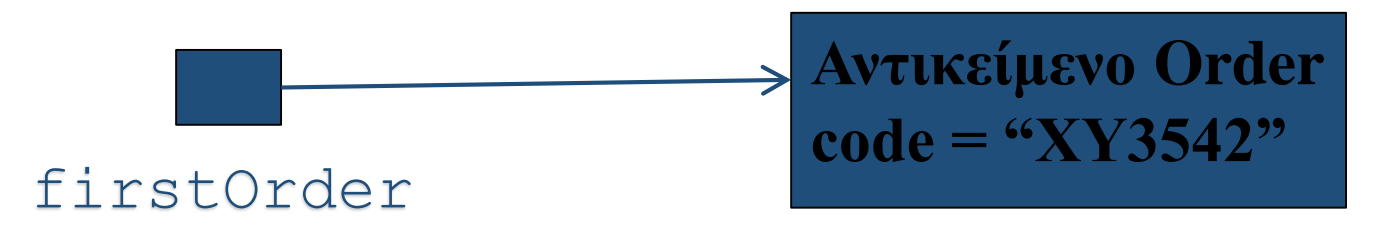

• Καταχρηστικά, αναφερόμαστε συνήθως στο ίδιο το αντικείμενο ως firstOrder

# Δημιουργία αντικειμένων

- Στη Java, τα πάντα είναι αντικείμενα (και κατά συνέπεια τα χειριζόμαστε μέσω αναφορών σε αυτά)
	- String name = "Markos"; το name είναι αναφορά προς αντικείμενο τύπου String
	- $int[]$  anArray = new  $int[10]$ ; το anArray είναι αναφορά προς αντικείμενο τύπου int[], δηλ. πίνακας ακεραίων
- … εκτός από 8 Στοιχειώδεις τύπους που δεν είναι αντικείμενα:
	- byte, short, int, long, float, double, boolean, char

# Βασικοί τύποι

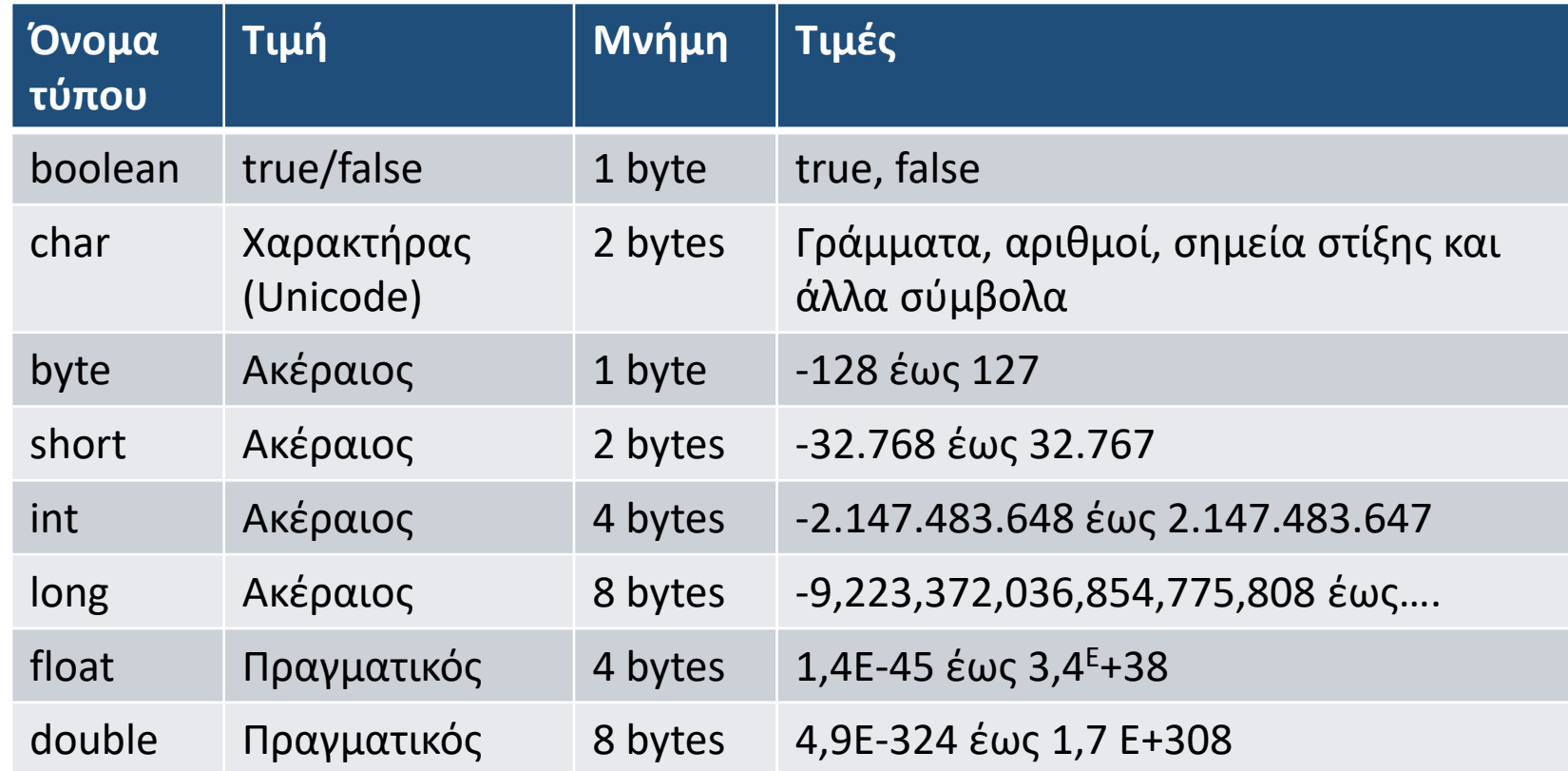

Όταν ορίζουμε μια μεταβλητή δεσμεύεται ο αντίστοιχος χώρος στη μνήμη. Το όνομα της μεταβλητής συνδέεται με αυτό το χώρο στη μνήμη.

#### Να θυμηθούμε από προηγούμενο μάθημα: Αντικειμενοστρεφής τρόπος σκέψης

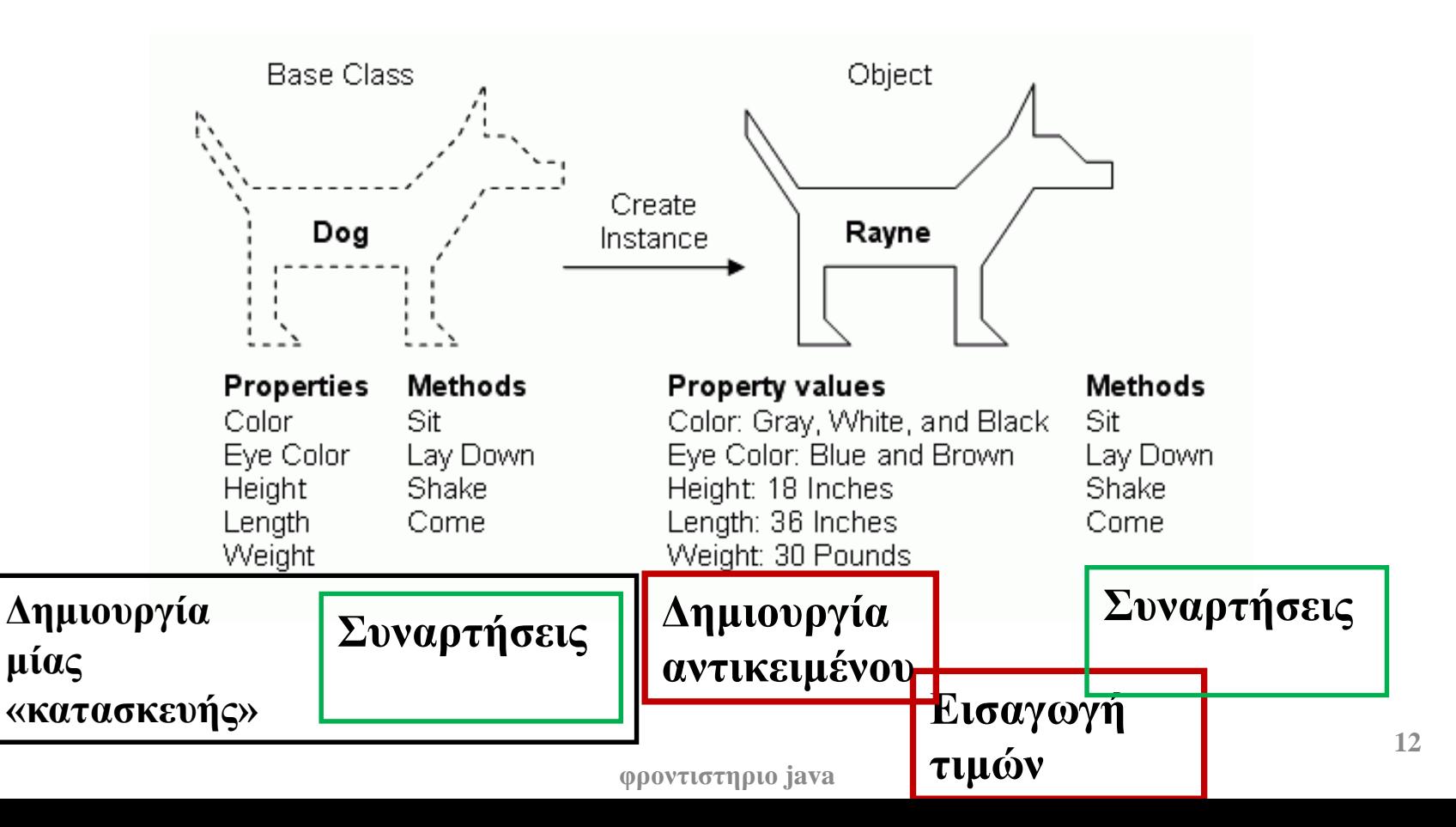

# Παράδειγμα ορισμού κλάσης

```
class Employee {
  private String name;
  private double salary;
  Employee (String n, double s) {
    name = n; 
    salary = s;
  }
  void pay () {
    System.out.println("Pay the employee named " +
                     name + " $" + salary);
  }
  public String getName() { return name; } // getter
} φροντιστηριο java 13
                                                        Δημιουργία 
                                                             μίας 
                                                      «κατασκευής»
                                                    Εισαγωγή 
                                                    τιμών 
                                                     Συναρτήσεις
                                   Κατασκευαστής 
                                   αντικειμένου
```
# Παράδειγμα ορισμού κλάσης

#### **class Employee { // Πεδία ή ιδιότητες κλάσεις**

**}**

**private String name;** *// Σύμφωνα με τις μεθόδους που ορίζονται μετά, κάποιος εκτός κλάσης μπορεί να τη διαβάσει αλλά όχι να την αλλάξει*

**private double salary;** *// Σύμφωνα με τις μεθόδους που ορίζονται μετά, κάποιος εκτός κλάσης δε μπορεί να τη διαβάσει ούτε να την αλλάξει*

```
// Κατασκευαστής (constructor)
Employee (String n, double s) {
  name = n; 
  salary = s;
}
// Μέθοδοι
void pay () { 
  System.out.println("Pay the employee named " +
                   name + " $" + salary); }
public String getName() 
     { return name; } // getter
                           φροντιστηριο java 14
```
# Δημιουργία αντικειμένων

- Όλα τα προγράμματα Java **πρέπει να περιλαμβάνουν μία μέθοδο main από την οποία ξεκινά η εκτέλεση** του προγράμματος
	- Στη main μπορούμε να δημιουργήσουμε αντικείμενα των υπόλοιπων κλάσεων
- **Η μέθοδος main μπορεί να βρίσκεται σε οποιαδήποτε κλάση. Συνήθως την τοποθετούμε μέσα σε μια κλάση με όνομα Main**

```
public class Main{
   public static void main(String[] args) {
      //Δημιουργία αντικειμένων
   }
}
```
# HELLO WORLD!

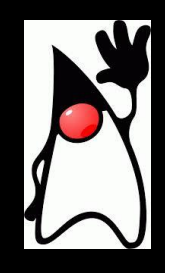

# Δομή ενός απλού Java προγράμματος

- To όνομα του αρχείου που κρατάει το πρόγραμμα είναι X.java (όπου Χ το όνομα του προγράμματος)
	- Στο παράδειγμα μας ονομάζουμε το πρόγραμμα μας: HelloWorld.java
- Μέσα στο πρόγραμμα μας πρέπει να έχουμε μια κλάση με το όνομα Χ.
	- **class X** (**class HelloWorld** στο παράδειγμα μας)
- H κλάση Χ θα πρέπει να περιέχει μια μέθοδο main η οποία είναι το σημείο εκκίνησης του προγράμματος μας
	- **public static void main(String[] args)**

```
File HelloWorld.java
class HelloWorld
{
    public static void main(String args[])
    {
          // print message
          System.out.println("Hello world!");
     }
}
```
**Το όνομα του .java αρχείου και το όνομα της κλάσης (που περιέχει την μέθοδο main) θα πρέπει να είναι πάντα τα ίδια!**

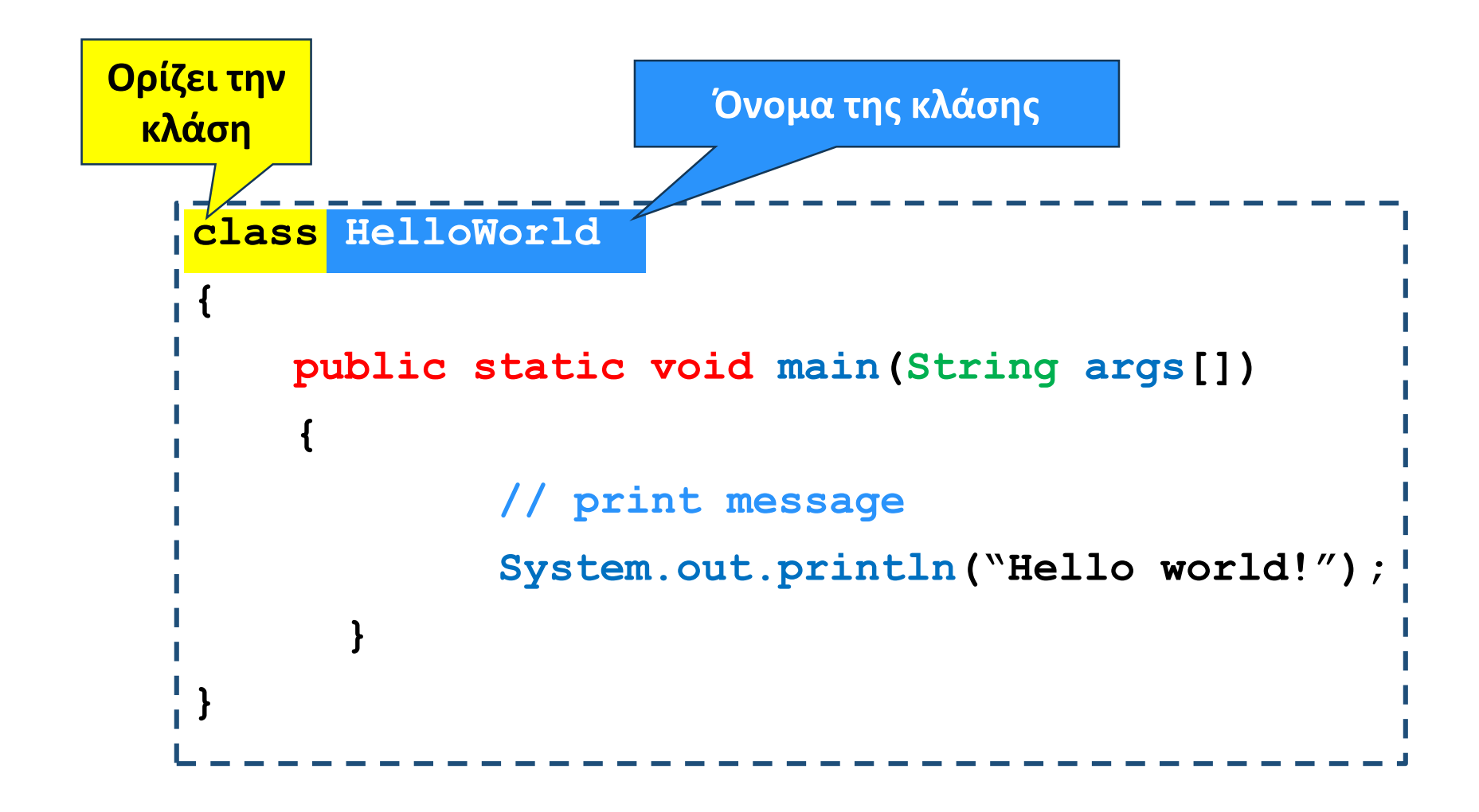

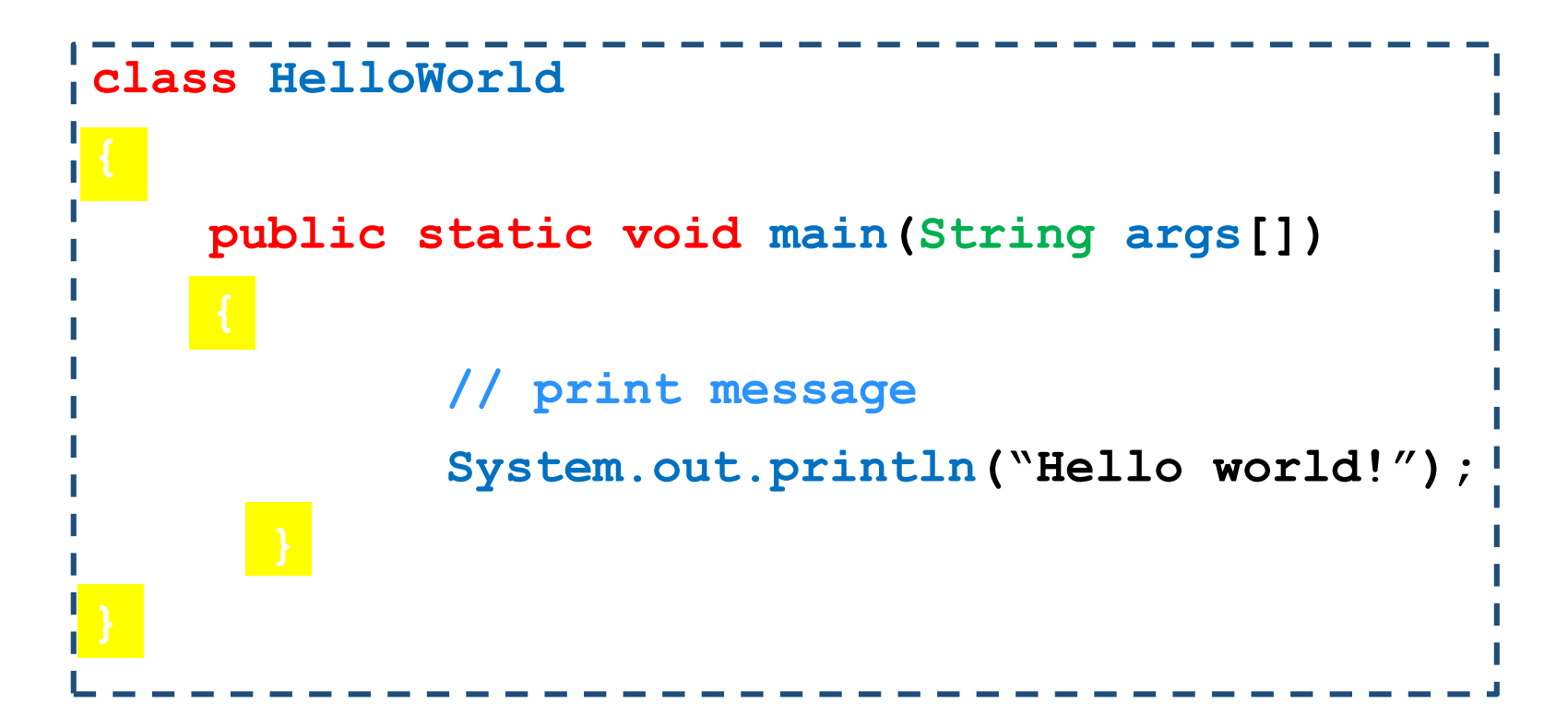

Τα άγκιστρα { … } ορίζουν ένα λογικό block του κώδικα

- Αυτό μπορεί να είναι μία κλάση, μία συνάρτηση, ένα if statement
- Οι μεταβλητές που ορίζουμε μέσα σε ένα λογικό block, έχουν εμβέλεια μέσα στο block

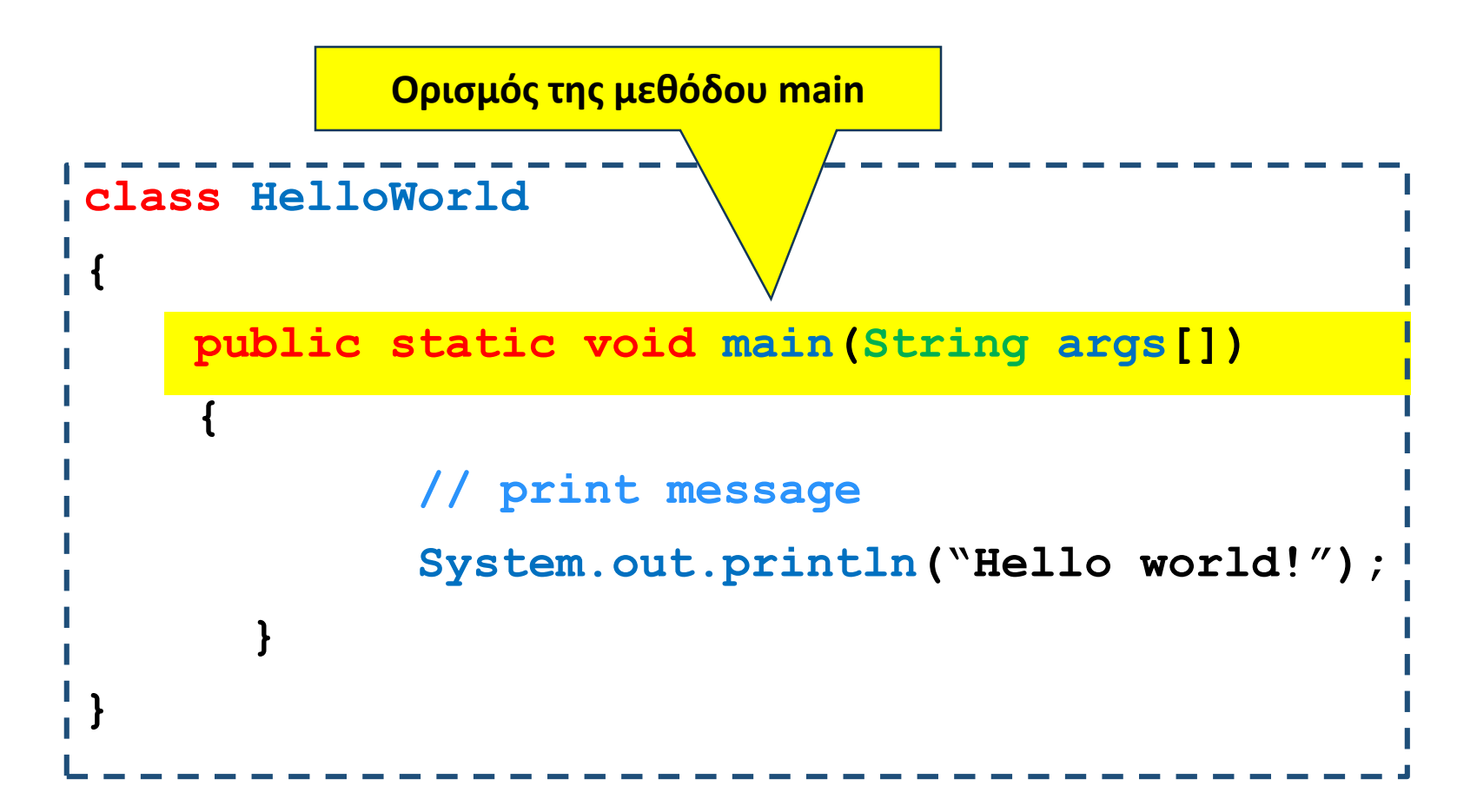

public, static: θα τα εξηγήσουμε σε επόμενο μάθημα void: H μέθοδος δεν επιστρέφει τίποτα. H main δεν επιστρέφει κάτι οπότε είναι πάντα void main: σηματοδοτεί το σημείο εκκίνησης του προγράμμ<u>α</u>τος **φροντιστηριο java**

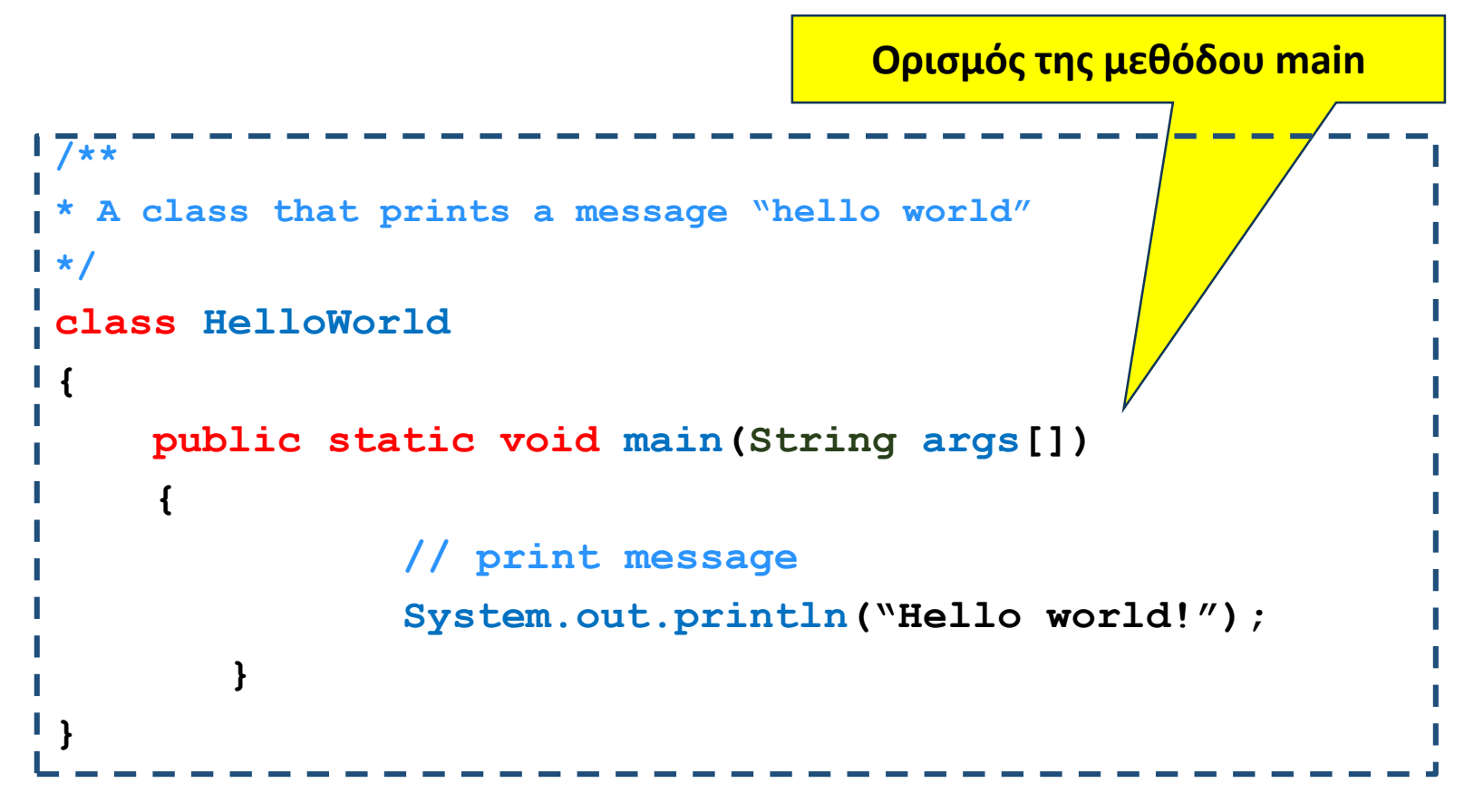

Ορίσματα της μεθόδου

- Ένας πίνακας από Strings που αντιστοιχούν στις παραμέτρους με τις οποίες τρέχουμε το πρόγραμμα.
- **String**: κλάση βιβλιοθήκης της Java που χειρίζεται τα αλφαριθμητικά

```
7**** <h1>Hello, World!</h1><br>* The HelloWorld program implements an application that<br>* simply displays "Hello World!" to the standard output.
 * \langle p \rangle* Giving proper comments in your program makes it more
 * user friendly and it is assumed as a high quality code.
 */
 *<br>* @author  Zara Ali
 /* σχόλιο
 * @since 2014-03-31
 *{
       public static void main(String args[])
        {
                       // σχόλιο 1 γραμμής
                       System.out.println("Hello world!");
            }
  }
```
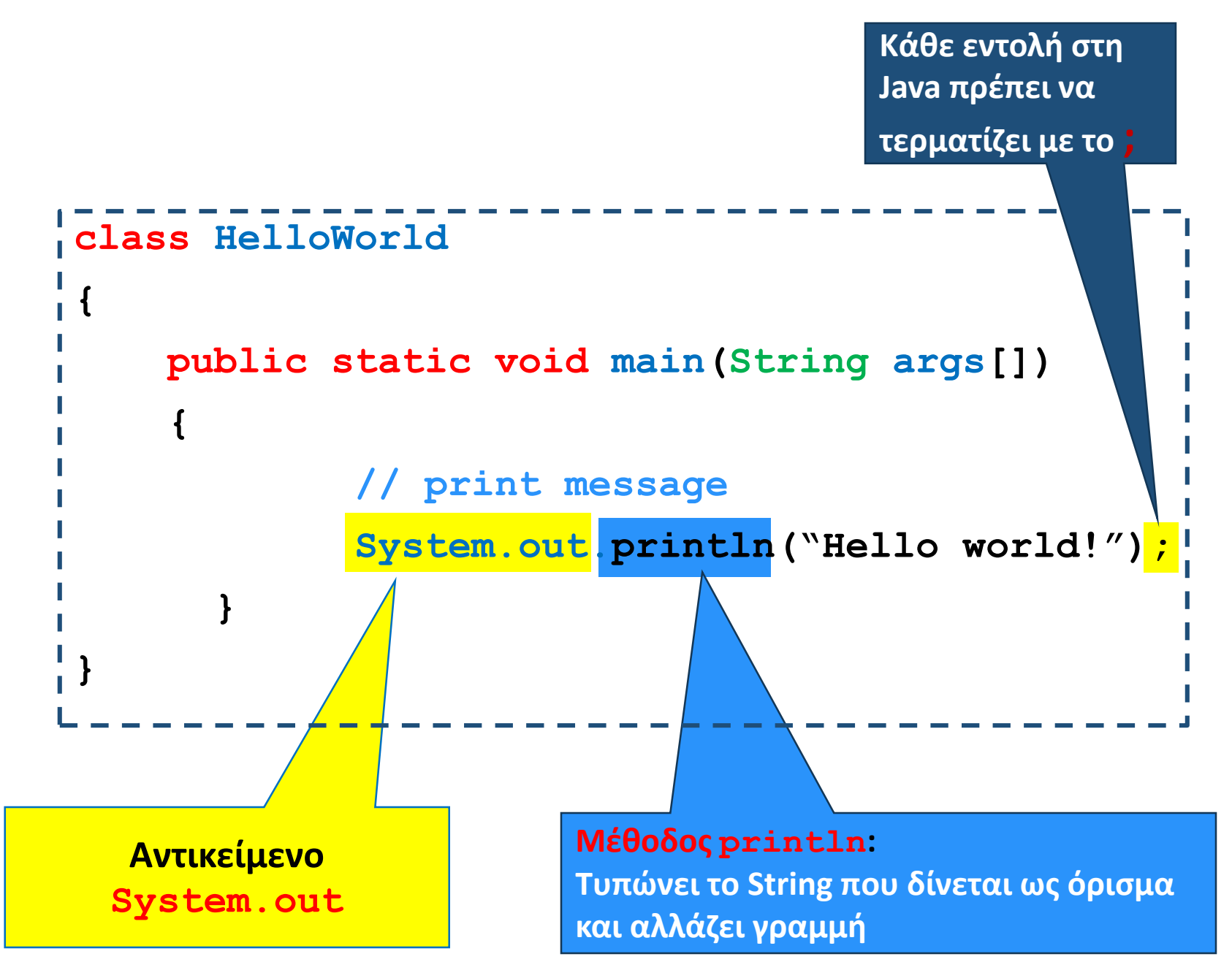

http://javapapers.com/core-java/system-out-println/ **φροντιστηριο java**

### Παράδειγμα

• Φτιάξτε ένα πρόγραμμα που τυπώνει το αποτέλεσμα της διαίρεσης δύο ακεραίων.

#### Division.java

```
class Division
 {
  public static void main(String args[])
   {
     int enumerator = 32;
     int denominator = 10;
     double division;
     division = enumerator/(double)denominator;
     System.out.println("Result = " + division);
   }
 }
```

```
Division.java
class Division
{
  public static void main(String args[])
  {
    int enumerator = 32;
    int denominator = 10;
    double division;
    division = enumerator/(double)denominator;
```

```
System.out.println("Result = " + division);
```
Ορισμός μεταβλητών

**}**

**}**

- Η Java είναι strongly typed γλώσσα: κάθε μεταβλητή θα πρέπει να έχει ένα τύπο
- Οι τύποι int και double είναι βασικοί τύποι (primitive types)
- Εκτός από τους βασικούς τύπους, όλοι οι άλλοι τύποι είναι κλάσεις

#### Division.java

```
class Division
{
  public static void main(String args[])
  {
    int enumerator = 32;
    int denominator = 10;
    double division;
    division = enumerator/(double)denominator;
    System.out.println("Result = " + division);
  }
}
```
Ανάθεση: αποτίμηση της τιμής της έκφρασης στο δεξιό μέλος του "=" και μετά ανάθεση της τιμής στην μεταβλητή στο αριστερό μέλος

#### Division.java Μετατροπή τύπου: (double)denominator μετατρέπει την τιμή της μεταβλητής denominator σε double. Αν δεν γίνει η μετατροπή, η διαίρεση μεταξύ ακεραίων μας **class Division { public static void main(String args[]) { int enumerator = 32; int denominator = 10; double division; division = enumerator/(double)denominator; System.out.println("Result = " + division); } } //Θα εμφανίσει 3.2 29 division = enumerator/denominator; System.out.println("Result = " + division); //Θα εμφανίσει 3**

δίνει πάντα ακέραιο.

**φροντιστηριο java**

### Αναθέσεις

- Στην ανάθεση κατά κανόνα, η τιμή του δεξιού μέρους θα πρέπει να είναι ίδιου τύπου με την μεταβλητή του αριστερού μέρους.
- Υπάρχουν εξαιρέσεις όταν υπάρχει συμβατότητα μεταξύ τύπων
- byte  $\rightarrow$  short  $\rightarrow$  int  $\rightarrow$  long  $\rightarrow$  float  $\rightarrow$  double
	- <sup>□</sup> Μια τιμή τύπου Τ μπορούμε να την αναθέσουμε σε μια μεταβλητή τύπου που εμφανίζεται δεξιά του Τ

#### Division.java

```
class Division
{
  public static void main(String args[])
  {
    int enumerator = 32;
    int denominator = 10;
    double division;
    division = enumerator/(double)denominator;
    System.out.println("Result = " + division);
  }
}
```
Ο τελεστής "+" μεταξύ αντικείμενων της κλάσης String συνενώνει (concatenates) τα δύο String. Μεταξύ ενός String και ενός βασικού τύπου, ο βασικός τύπος μετατρέπεται σε String και γίνεται η συνένωση **31**

# Αλφαριθμητικά (strings)

- Η κλάση String είναι προκαθορισμένη κλάση της Java που μας επιτρέπει να χειριζόμαστε αλφαριθμητικά.
- **Ο τελεστής "+" μας επιτρέπει την συνένωση**
- Υπάρχουν πολλές χρήσιμες μέθοδοι της κλάσης String.
	- length(): μήκος του String
	- equals(String x): ελέγχει για ισότητα του αντικειμένου που κάλεσε την μέθοδο και του ορίσματος x.
	- indexOf("x"): Επιστρέφει τη θέση της πρώτης εμφάνισης του string x
	- trim(): αφαιρεί κενά στην αρχή και το τέλος του string.
	- κ.α.

```
public class MyClass {
  public static void main(String[] args) {
    String txt = " ABCDEFGHI ";
    System.out.println("The length of the txt string is: " + txt.length());
    System.out.println("the position of the character is "+txt.indexOf("A"));
    System.out.println("the position of the character is "+txt.indexOf("W"));
    System.out.println(txt.trim( ));
```
The length of the txt string is: 11 the position of the character is 1 the position of the character is -1 ABCDEFGHI

**Αν ειχαμε δευτερο string String myStr = "abc" System.out.println(myStr.equals(txt)); // θα επεστρεφε false**

**}**

**}**

**φροντιστηριο java**

# Ρεύματα εισόδου/εξόδου

- Τι είναι ένα ρεύμα (stream)? Μια αφαίρεση που αναπαριστά μια πηγή (για την είσοδο), ή ένα προορισμό (για την έξοδο) χαρακτήρων
	- Αυτό μπορεί να είναι ένα αρχείο, το πληκτρολόγιο, η οθόνη.
	- Όταν δημιουργούμε το ρεύμα το συνδέουμε με την ανάλογη πηγή, ή προορισμό.

# Είσοδος & Έξοδος

- Τα βασικά ρεύματα εισόδου/εξόδου είναι έτοιμα αντικείμενα τα οποία ορίζονται σαν πεδία (στατικά) της κλάσης System
	- System.out
	- System.in
	- System.err
- Μέσω αυτών και άλλων βοηθητικών αντικειμένων γίνεται η είσοδος και έξοδος δεδομένων ενός προγράμματος.
- Μια εντολή εισόδου/εξόδου έχει αποτέλεσμα το λειτουργικό να πάρει ή να στείλει χαρακτήρες από/προς την αντίστοιχη πηγή/προορισμό.

# Είσοδος

- Χρησιμοποιούμε την κλάση Scanner της Java
	- import java.util.Scanner;
- Αρχικοποιείται με το ρεύμα εισόδου:
	- Scanner input = new Scanner(System.in);
- Μπορούμε να καλέσουμε μεθόδους για να διαβάσουμε κάτι από την είσοδο
	- nextLine(): διαβάζει μέχρι να βρει τον χαρακτήρα '\n'
	- next(): διαβάζει το επόμενο String
	- nextInt(): διαβάζει τον επόμενο int
	- nextDouble(): διαβάζει τον επόμενο double.

```
Παράδειγμα
import java.util.Scanner;
public class TestIO
{
      public static void main(String args[])
      {
            System.out.print("Say Something: ");
            Scanner input = new Scanner(System.in);
            String line = input.nextLine();
            System.out.println("You said: " + line);
```
**new: δημιουργεί ένα αντικείμενο τύπου Scanner (μία μεταβλητή) με το οποίο μπορούμε πλέον να διαβάζουμε από την είσοδο**

**}**

**}**

# Έξοδος

- Μπορούμε να καλέσουμε τις μεθόδους του αντικειμένου System.out:
	- println(String s): για να τυπώσουμε ένα αλφαριθμητικό s και τον χαρακτήρα '\n' (αλλαγή γραμμής)
	- print(String s): τυπώνει το s αλλά δεν αλλάζει γραμμή
	- printf: Formatted output
		- printf("%d",myInt); // τυπώνει ένα ακέραιο
		- printf("%f",myDouble); // τυπώνει ένα πραγματικό
		- printf("%.2f",myDouble); // τυπώνει ένα πραγματικό με δύο δεκαδικά

# Είσοδος από το πληκτρολόγιο

- Χρησιμοποιούμε την κλάση Scanner της Java import java.util.Scanner;
- Αρχικοποιείται με το ρεύμα εισόδου:  $\Box$  Scanner input = new Scanner(System.in);
- Μπορούμε να καλέσουμε μεθόδους της Scanner για να διαβάσουμε κάτι από την είσοδο
	- nextLine(): διαβάζει μέχρι να βρει τον χαρακτήρα '\n'
	- next(): διαβάζει το επόμενο String
	- nextInt(): διαβάζει τον επόμενο int
	- nextDouble(): διαβάζει τον επόμενο double.

```
Παράδειγμα
import java.util.Scanner; // Import the Scanner class
public class TestIO
{
      public static void main(String args[])
      {
            Scanner input = new Scanner(System.in);
            String line = input.nextLine();
            System.out.println(line);
      }
}
                                              καλημερα
                                              καλημερα
```
**new**: δημιουργεί ένα αντικείμενο τύπου Scanner με το οποίο μπορούμε πλέον να διαβάζουμε από την είσοδο

```
Division.java με είσοδο από το χρήστη
import java.util.Scanner; // Import the Scanner class
public class Division {
  public static void main(String args[]) {
 // Δημιουργεί το Scanner για να πάρει είσοδο από την κονσόλα
        Scanner input = new Scanner(System.in);
        int enumerator;
        int denominator;
        double division;
        System.out.println("Enter first integer: ");
        enumerator = input.nextInt();
        System.out.println(" Enter second integer: ");
        denominator = input.nextInt();
        division = enumerator/(double)denominator;
        System.out.println(" Result = " + division);
   }
                                                                    41
                                                         Enter first integer:
                                                         3
                                                         Enter second integer:
                                                         2
                                                         Result = 1.5
```
**} φροντιστηριο java**

Μέχρι στιγμής τίποτα αντικειμενοστραφές!

- Δεν κατασκευάσαμε κλάσεις και αντικείμενα
- Αν και χρησιμοποιήσαμε κάποιες κλάσεις βιβλιοθήκης της Java (String, Scanner) και κάποιες 'έτοιμες' μεθόδους
- Θα δούμε ένα παράδειγμα κώδικα σε δύο εκδοχές
	- μια μη αντικειμενοστρεφή
	- μια αντικειμενοστρεφή

# Παράδειγμα

- Ζητούμενη λειτουργικότητα
	- Δίνουμε σαν είσοδο χαρακτηριστικά προϊόντων
		- Όνομα
		- Τιμή
		- Σκορ (σαν αξιολόγηση)
	- Αυτό γίνεται μέχρι να εισάγουμε ένα συγκεκριμένο πλήθος προϊόντων (έως να δοθεί ένδειξη τέλους εισαγωγής)
	- Το πρόγραμμα υπολογίζει από όλα τα προϊόντα το καλύτερο (αυτό με τον μεγαλύτερο σκορ/τιμη)
	- Εμφανίζει τα στοιχεία του προϊόντος αυτού

import java.util.Scanner;

public class Main {

public static void main(String[] args) {

Scanner in = new Scanner(System.in);

String best name = "";

**Αρχικοποίηση**

double best\_price = 1;

int best\_score = 0;

Λύση χωρίς Αντικειμενοστρέφεια

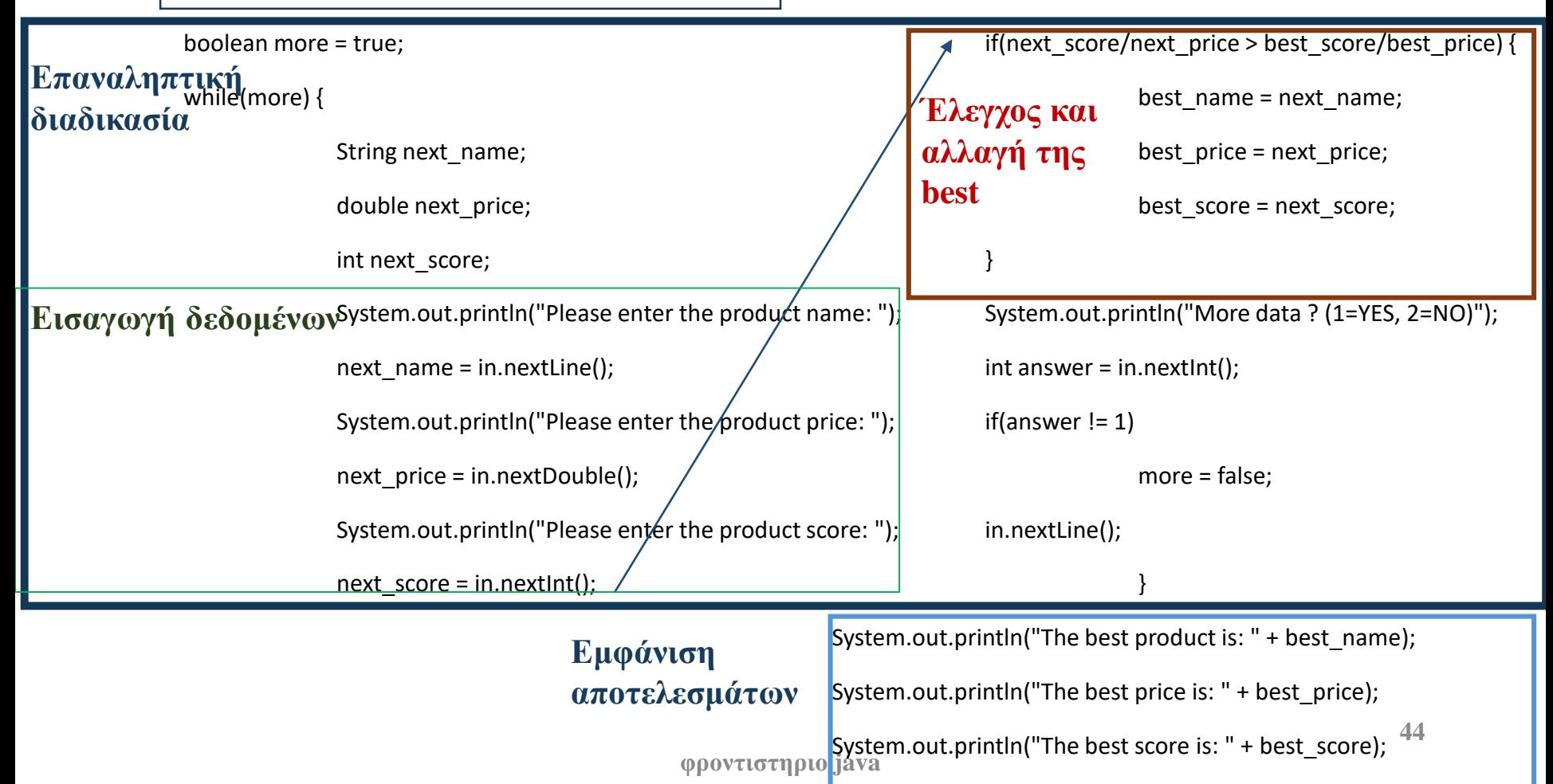

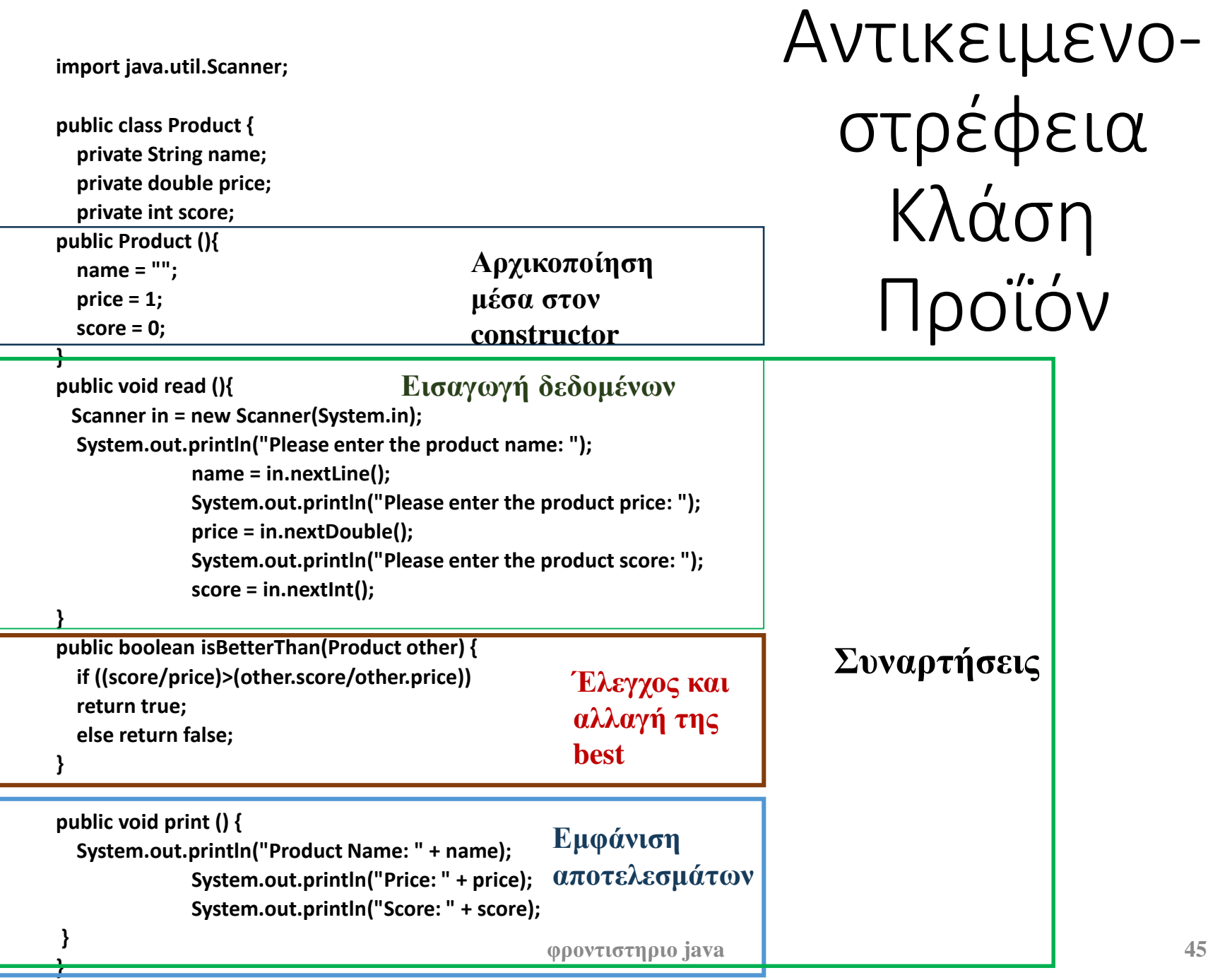

**import java.util.Scanner; public class Main {**

**}**

**public static void main(String[] args) {**

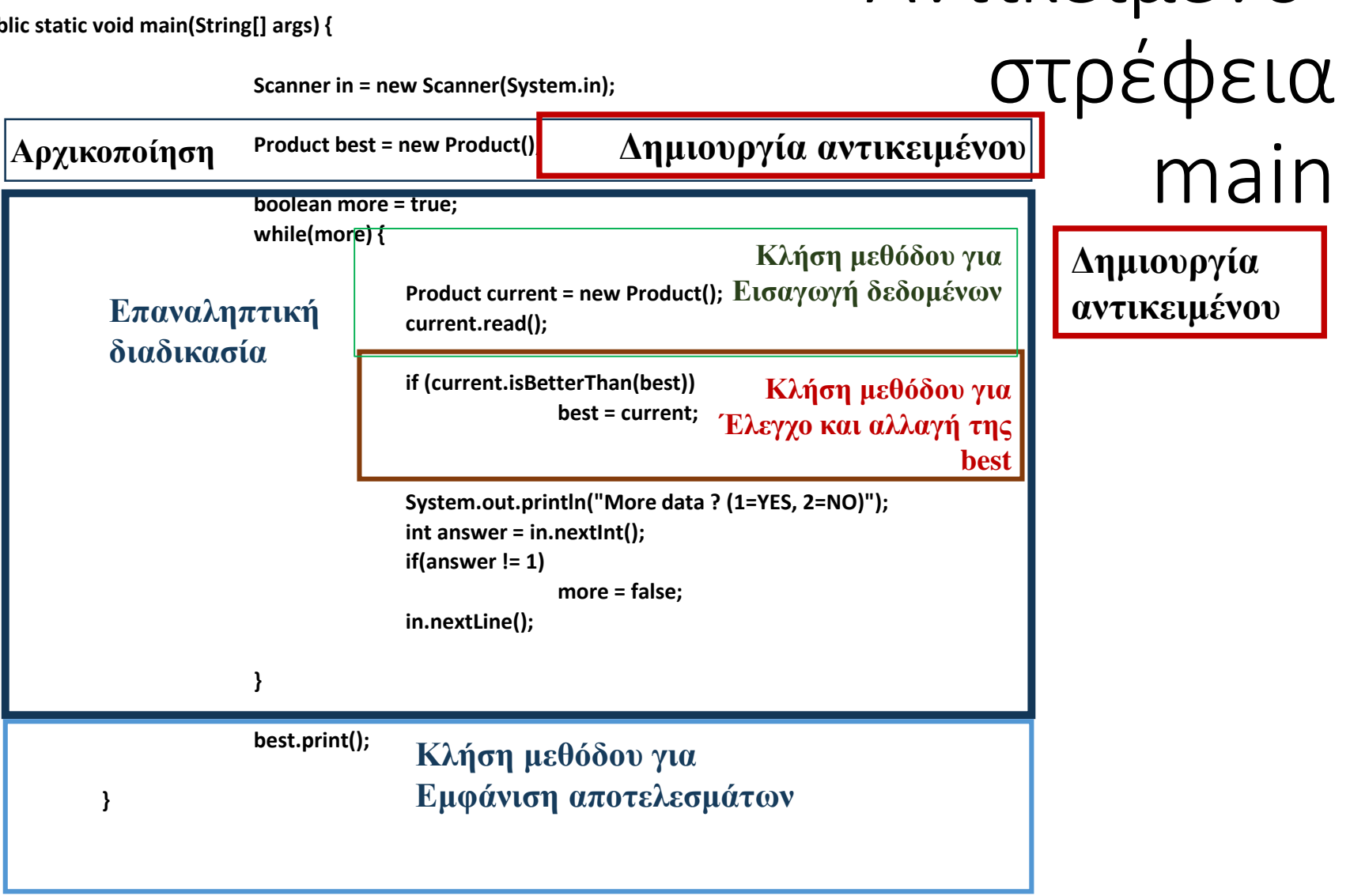

Αντικειμενο-